# Vue.js

- Framework para a criação de interface de usuário do lado cliente
- Baseado em JavaScript
- **□** Baseado no conceito componentes
	- Detecta mudanças de estados (eventos) e realiza updates do documento (utilizando o conceito de DOM)
	- Componentes podem conter código HTML, CSS ou JavaScript
- **IC. IS**<br>
Framework para a criação de interface de usuário do lado cliente<br>
Vaseado em JavaScript<br> **Example 18 associado ao HTML e quando o objeto muda, o**<br> **Example 19 associado ao HTML e quando o objeto muda, o código HT** código HTML acompanha
	- Utiliza  $\{\{\}\}$  como um *placeholder* para dados
- **Compacto**
- **<u>D</u>** Alguns usuários
	- Huawei, Alibaba.com, Apple, Adobe, Google, Microsoft, Netflix, BMW
- **D** Maiores informações
	- https://v3.vuejs.org/guide/introduction.html

## Model-View-Controller

### Uso

**Odel-View-Controller**<br>Jso<br>Em situações onde a interface do usuário de uma aplicação pode<br>mudar de forma mais frequente que o seu domínio **del-View-Controller**<br>
Em situações onde a interface do usuário de uma aplicação pode<br>
mudar de forma mais frequente que o seu domínio<br>
Functionality<br>
Functionality

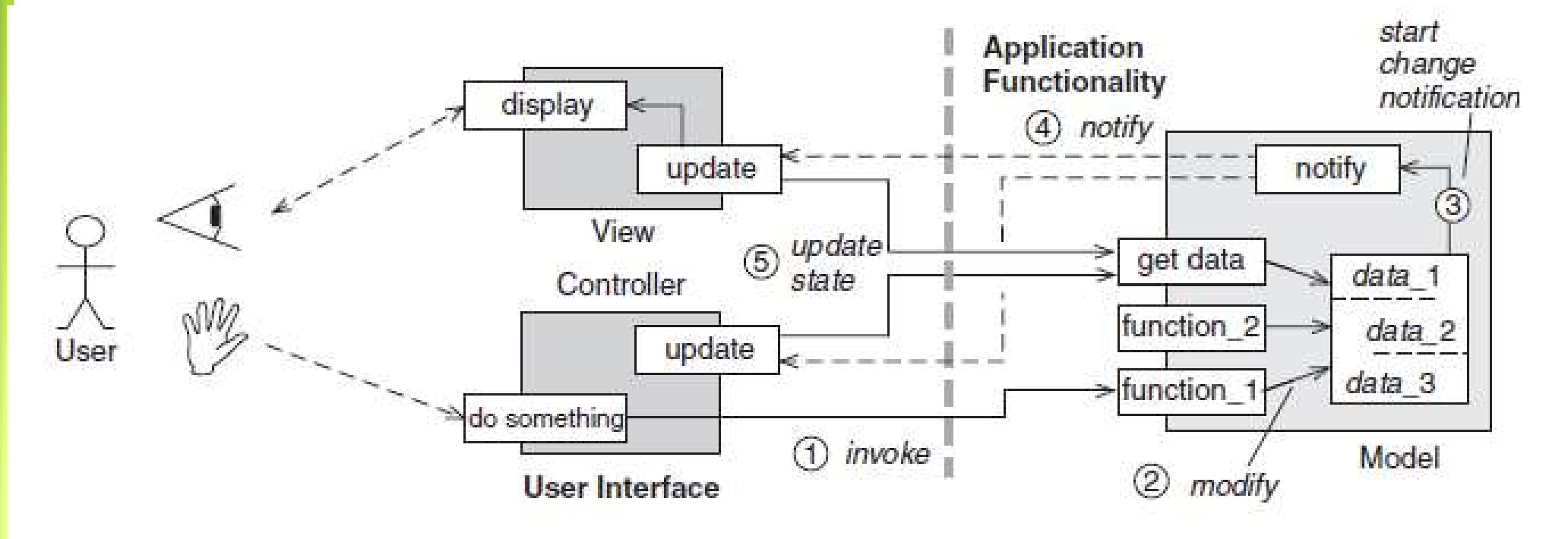

# Model-View- \* Multiplas Plataformas no Frontend<br>
In Uma estratégia é utilizar no Frontend web alguma engine MV\* para preparar o conteúdo<br>
para ser exibido no browser e realizar ligação entre o backend e o que é visto no Frontend **odel-View-\***<br> **ultiplas Plataformas no Frontend**<br>
Uma estratégia é utilizar no Frontend web alguma engine MV\* para preparar o conteúdo<br>
para ser exibido no browser e realizar ligação entre o backend e o que é visto no Fro Odel-View-\*<br>
Ultiplas Plataformas no Frontend versions and Frontend<br>
Uma estratégia é utilizar no Frontend web alguma engine MV\* para preparar o conteúdo<br>
para ser exibido no browser e realizar ligação entre o backend e o

- **Multiplas Plataformas no Frontend**<br> **a Uma estratégia é utilizar no Frontend web alguma engine MV\* para preparar o conteúdo**<br>
para ser exibido no browser e realizar ligação entre o backend e o que é visto no Frontend<br>
pel pelo usuário
- Neste caso uma representação neutra e livre de marcações HTML/CSS, o JSON, é

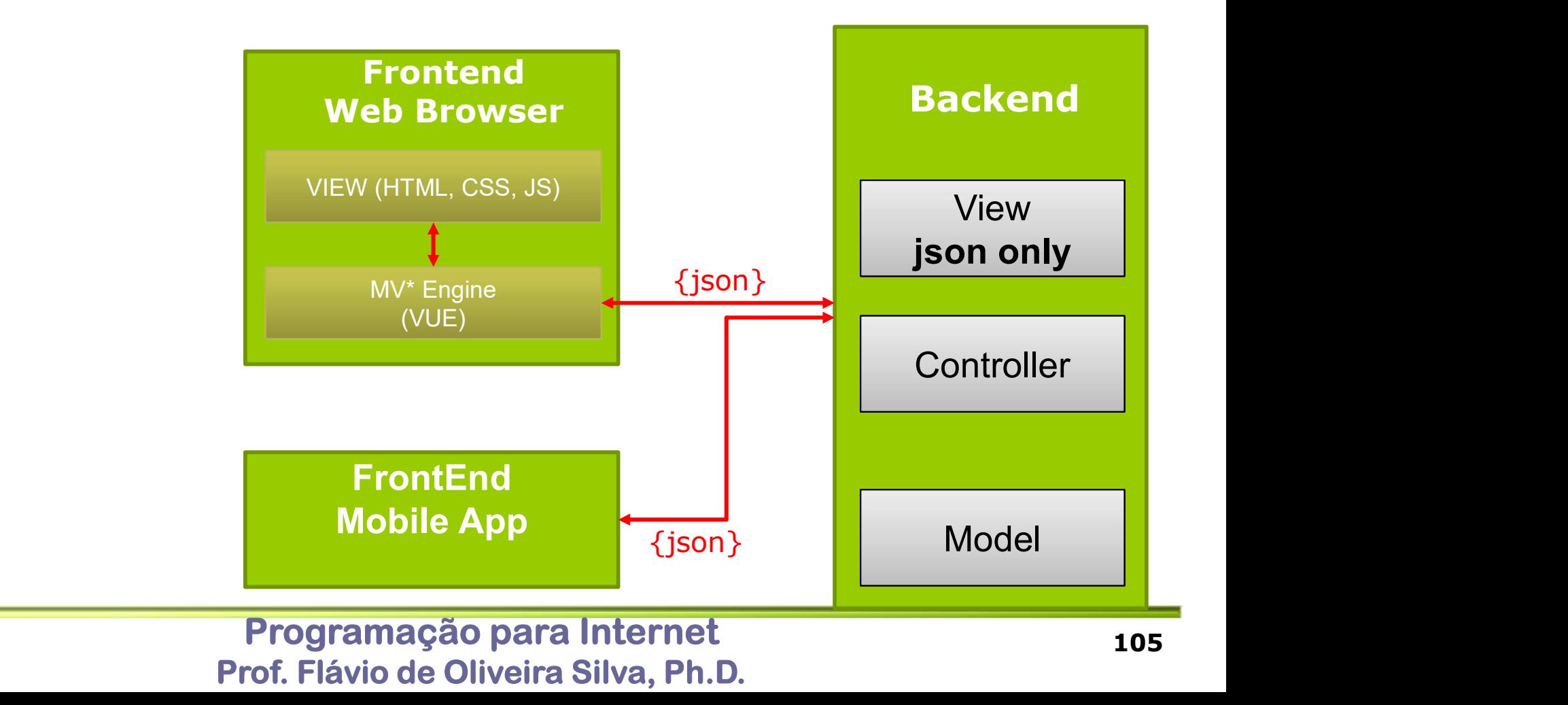

# Model-View-ViewModel (MVVM)<br>
O VUE trabalha com um conceito do Model-View-Controller (MVC) aplicado<br>
somente à interface gráfica. Model-View-ViewModel (MVVM)<br>
D VUE trabalha com um conceito do Model-View-Controller (MVC) aplicado<br>
Somente à interface gráfica.<br>
D Este padrão baseado no MVC é chamado Model-View-ViewModel (MVVM) Model-View-ViewModel (MVVM)<br>
politicalista com um conceito do Model-View-Controller (MVC) aplicado<br>
somente à interface gráfica.<br>
politica de mão dupla entre o view e o ViewModel (MVVM)<br>
política de mão dupla entre o view Odel-View-ViewModel (MVVM)<br>
Divue trabalha com um conceito do Model-View-Controller (MVC) aplicado<br>omente à interface gráfica.<br>
ste padrão baseado no MVC é chamado Model-View-ViewModel (MVVM)<br>
- Oferece uma ligação de mão O CH - View-ViewModel (MVVM)<br>
D VUE trabalha com um conceito do Model-View-Controller (MVC) aplicado<br>
omente à interface gráfica.<br>
ste padrão baseado no MVC é chamado Model-View-ViewModel (MVVM)<br>
- O ViewModel Utiliza o pa

- somente à interface gráfica. E trabalha com um conceito do Model-View-Controller (MVC) aplicado<br>E trabalha com um conceito do Model-View-Controller (MVC) aplicado<br>nte à interface gráfica.<br>Dadrão baseado no MVC é chamado Model-View-ViewModel (MVVM)<br>fer
- -
	-
	- Model
		- Contém os dados e a lógica relacionada. Os dados são transferidos entre
	- View
		- **BootStrap**
		- É responsável por mostrar os dados recebidos do ViewModel
	- **NiewModel** 
		- É responsável por apresentar as funções e métodos que suportam o estado da View. Opera sobre o Model e ativa eventos da View.
	- Mais informações: https://www.guru99.com/mvc-vs-mvvm.html

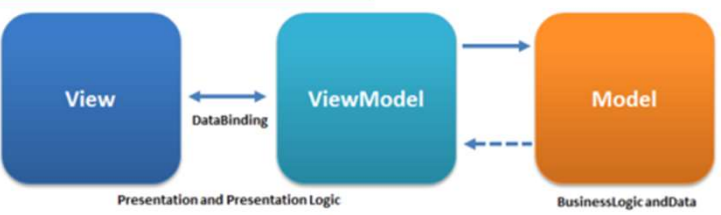

## VUE Model

- **VUE Model**<br>
O VUE trabalha com o Model-View-Controller (MVC) aplicado somente à<br>
I VUE é um sistema reativo que mantém o Model e View em sincronismo<br>
O VUE é um sistema reativo que mantém o Model e View em sincronismo interface gráfica.
- 
- VUE Model<br>
politica reading a compole of Model-View-Controller (MVC) aplicado somente à<br>
interface gráfica.<br>
politica e um sistema reativo que mantém o Model e View em sincronismo<br>
a Através de uma sintaxe especial no em " Através de uma sintaxe especial no em "templates" HTML é possível ligar o **JE Model**<br>
O VUE trabalha com o Model-View-Controller (MVC) apli<br>
interface gráfica.<br>
VUE é um sistema reativo que mantém o Model e View e<br>
Através de uma sintaxe especial no em "templates" HTM<br>
Document Object Model (DOM
- **D** Modificações nos dados são transferidas para a view

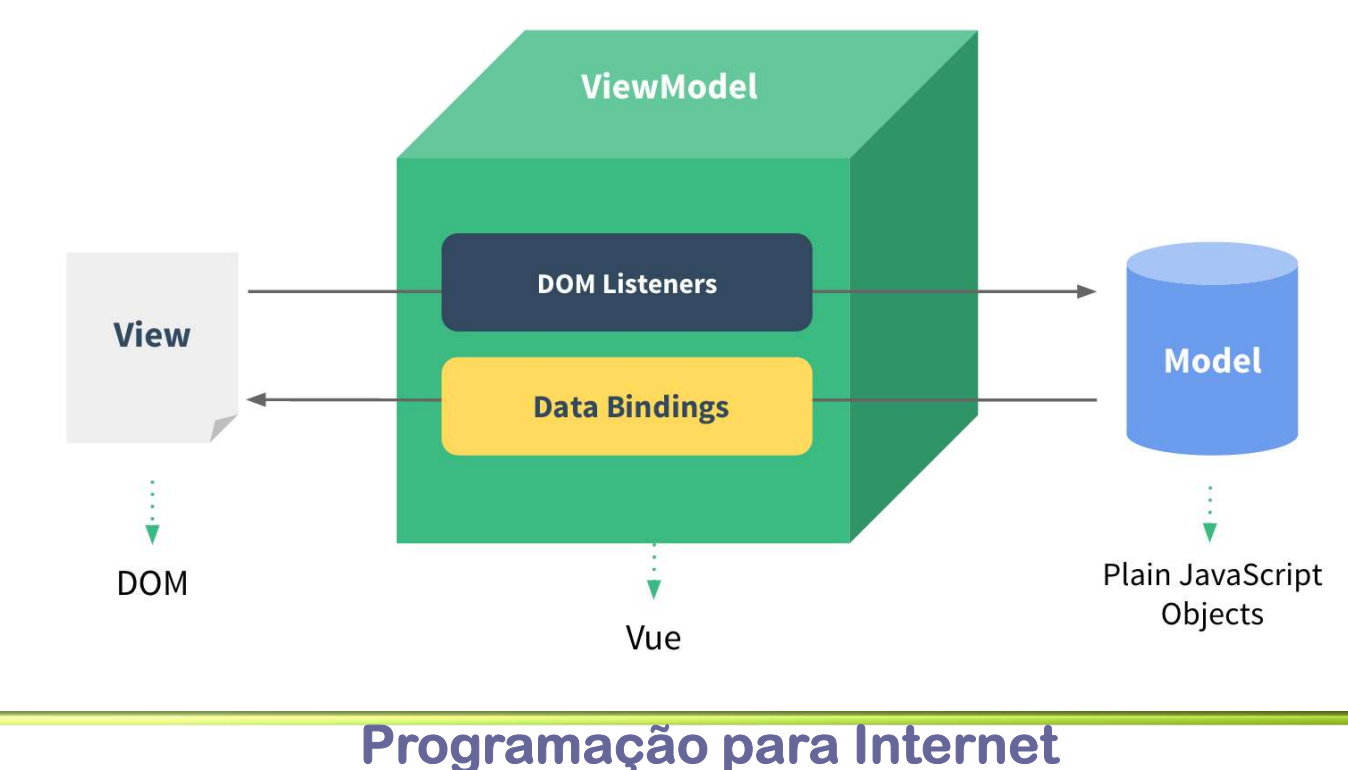

# VUE Model UE Model<br>
Ambiente online para test do vue:<br>
Exemplo de binding (ligação)<br>
Exemplo de binding (ligação)<br>
Binding (ligação)<br>
Distribution de binding (ligação)<br>
Distribution de binding (ligação)<br>
Distribution de binding (lig

- - https://codepen.io/pen/
- ULE Model<br>
Ambiente online para test do vue:<br>
<u>https://codepen.io/pen/</u><br>
<u>https://www.w3schools.com/html/tryit.asp?filename=tryhtml\_default</u> ■ https://www.w3schools.com/html/tryit.asp?filename=tryhtml\_default
- - https://codepen.io/team/Vue/pen/dyoeGjW

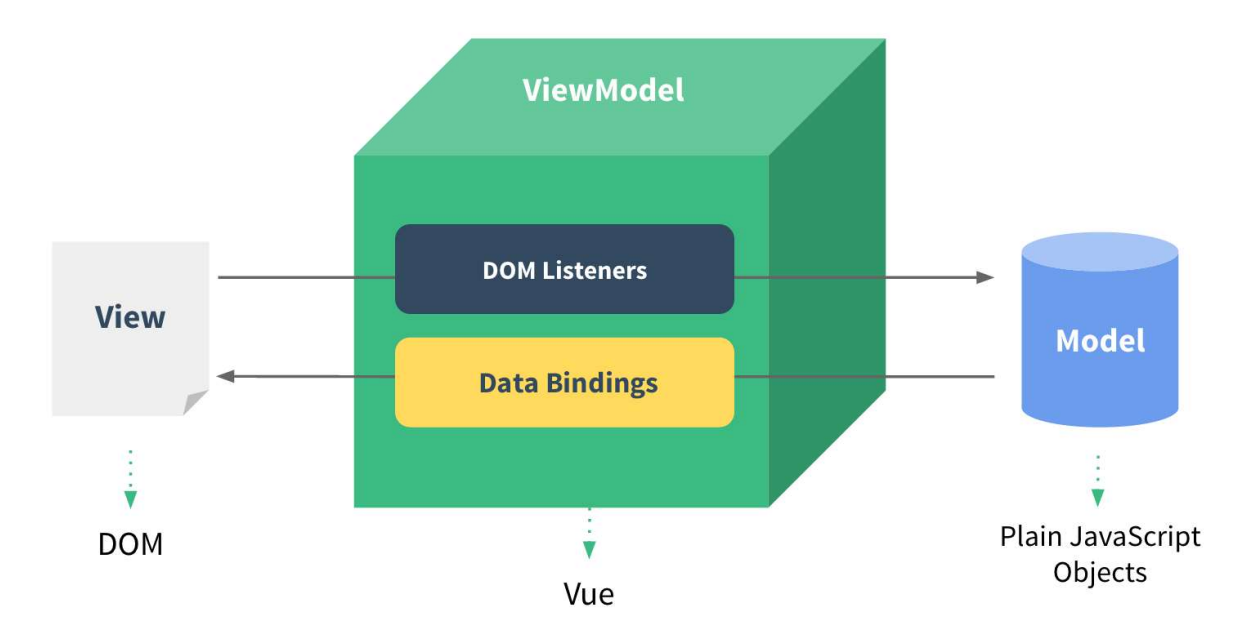

# Exemplo de Código<br>Di Visão Geral: Template + Vue JS + CSS

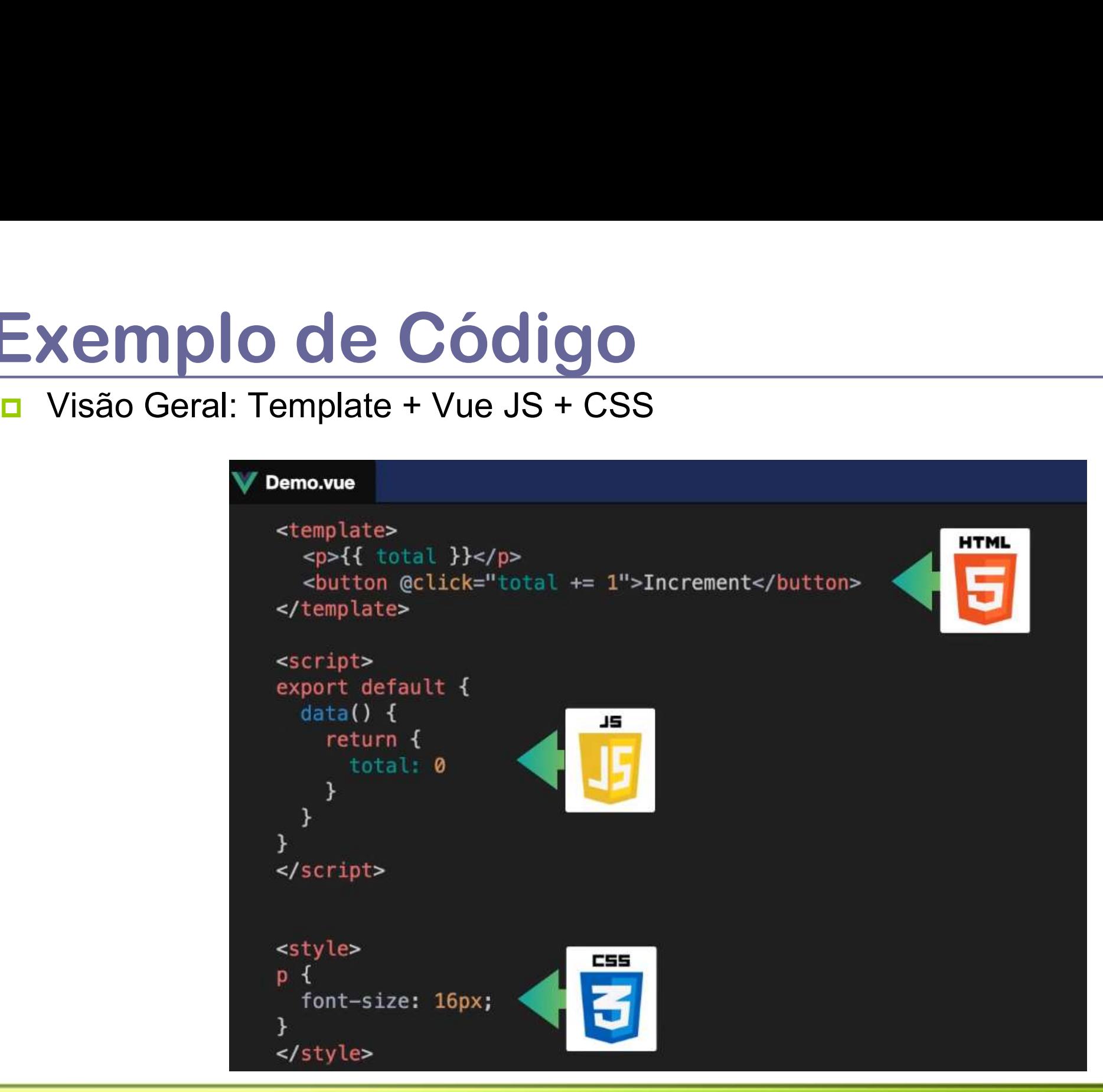

## Vue Hello World!

```
<div id="app">
\n  <h1>{{ message }}</h1>
</div>
<script>
const App = \{data() {
    return {
     message: "hello world."
    };
  }
};
Vue.createApp(App).mount("#app");
</script>
```
- Vue Embutido no HTML<br> **Embutido no HTML**<br>
HTML<br>HTML Vue Embutido no HTML<br>
n A tag <script> pode ser utilizada para embutir o VUE em uma página<br>HTML<br>n A última versão do VUE disponível **HTML** Vue Embutido no HTML<br>
A tag <script> pode ser utilizada para embutir o VUE em uma página<br>
HTML<br>
A última versão do VUE disponível<br>
<script src="https://unpkg.com/vue@next"></script>
- 

<script src="https://unpkg.com/vue@next"></script>

VUE 3.2.26

<script src="https://unpkg.com/vue@3.2.26"></script>

De forma genérica

unpkg.com/:package@:version/:file

<script src="https://unpkg.com/vue@3.2.26/dist/vue.global.js"></script>

- **D** Versão otimizada para produção
	- https://unpkg.com/browse/vue@3.2.26/dist/vue.runtime.global.prod.js <script

src=" https://unpkg.com/browse/vue@3.2.26/dist/vue.runtime.global.prod.js "> </script>

# Vue Embutido no HTML

<html>

https://codepen.io/flavio-ufu/pen/BawVZbO

```
Programação para Internet
                                                                Prof. Flávio de Oliveira Silva, Ph.D.
         <head>
                  <link rel="stylesheet" href="index.css">
                   Embutido no HTML<br>https://codepen.io/flavio-<br>d><br><tink rel="stylesheet" href="index.css"><br><title>Vue App</title><br><script src="https://unpkg.com/vue@next"><br>ad>
                  <script src="https://unpkg.com/vue@next">
         </head>
         <body> 
                   Embutido no HTM<br>https://codepen.io/fl<br>d><br><tink rel="stylesheet" href="index.css"><br><title>Vue App</title><br><script src="https://unpkg.com/vue@next"><br>ad><br><div id="app"><br>{{message}}<br></div>
                       Embutido no HTML<br>https://codepen.io/flavio-uf<br>ink rel="stylesheet" href="index.css"><br>itle>Vue App</title><br>cript src="https://unpkg.com/vue@next"><br>><br>iv id="app"><br>{{ message }}<br>div><br>cript><br>const App = {
                  </div> 
                  <script>
                              https://codepen.io/flavio-<br>
crel="stylesheet" href="index.css"><br>
e>Vue App</title><br>
pt src="https://unpkg.com/vue@next"><br>
id="app"><br>
message }}<br>
pt><br>
const App = {<br>
data() {<br>
return {<br>
message: "hello world."
                                  data() {
                                       ="stylesheet" href="index.css"><br>e App</title><br>rc="https://unpkg.com/vue@next"><br>app"><br>age }}<br>t App = {<br>ta() {<br>return {<br>message: "hello world."<br>};
                                            App</title><br>="https://unpkg.com/vue@next"><br>p"><br>ee }}<br>App = {<br>() {<br>turn {<br>message: "hello world."
                                       };
                                   }
                              };
                             Vue.createApp(App).mount("#app");
                  </script>
         </body>
</html>
```
# Hello VUE

```
O HTML
<html lang="en">
<head>
 <title>Vue App</title>
 <script src="https://unpkg.com/vue@next"></script>
</head>
<body>
 <div id="app">
  {{ message }}
 \langlediv\rangle</body>
</html>
D VUE
```
# Declarações Reativas

```
O HTML
<!DOCTYPE html>
<html lang="en">
<head>
 <title>Vue App</title>
 <script src="https://unpkg.com/vue@next"></script>
</head>
<body>
 <div id="counter">
  Counter: {{ counter }}
 \langlediv\rangle</body>
</html>
```
# Declarações Reativas Declarações Reativas<br>Exemplo #1<br>A VUE.js<br>A VUE.js

```
 VUE.js
const Counter = {
data() {
 return {
  counter: 0
  }
 }
}
Vue.createApp(Counter).mount('#counter')
```
# Declarações Reativas Declarações Reativas<br>Exemplo #2<br>A VUE.js<br>Counter = 1

```
D VUE.js
const Counter = {
data() {
  return {
   counter: 0
  }
 },
 mounted() {
  setInterval(() => {
   this.counter++
  }, 1000)
 }
}
Vue.createApp(Counter).mount('#counter')
```
Programação para Internet Prof. Flávio de Oliveira Silva, Ph.D.

https://codepen.io/flavio-ufu/pen/BawVZbO

# Uma lista de Produtos

```
<div id="app" class="container">
  <h2>{{titulo}}</h2>
  <sub>ul</sub></sub>
     <li>{{livros[0]}}</li>
     <li>{{livros[1]}}</li>
  </ul>\langlediv\rangle
```
## VUE Model

```
VUE Model<br>
<!-- this is our View – HTML --><br><div id="example-1"><br>Hello {{ name }}!<br></div>
<div id="example-1">
Hello {{ name }}!
</div>
 VUE Model<br>
<!-- this is our View — HTML --><br>
<div id="example-1"><br>
Hello {{ name }}!<br>
//div><br>
// this is our Model - JS<br>
var exampleData = {<br>name: 'Vue.js'
 VUE Model<br>
<!-- this is our View – HTML --><br><div id="example-1"><br>Hello {{ name }}!<br>//div><br>// this is our Model - JS<br>var exampleData = {<br>name: 'Vue.js'<br>}
name: 'Vue.js'
 Vertex and New York Core of New York Core of New York Core of New York Core of New York Core of New York Core of New York Core of New York Core of New York Core of New York Core of New York Core of New York Core of New Yor
 <!-- tnis is our view -- HTML ---><br>
<div id="example-1"><br>
Hello {{ name }}!<br>
</div><br>
// this is our Model - JS<br>
var exampleData = {<br>
name: 'Vue.js'<br>
}<br>
// This is the ViewModel<br>
// create a Vue instance, or, a "ViewModel"<br>
```

```
// This is the ViewModel
// which links the View and the Model
```

```
el: '#example-1', data: exampleData
```
}

```
})
```

```
Vue Embutido no HTML
<html>
      <head>
            <link rel="stylesheet" href="index.css">
            <script src="https://cdn.jsdelivr.net/npm/vue/dist/vue.js"></script>
      </head>
      <body> 
            d><br><link rel="stylesheet" |<br><script src="https://cdɪ<br>ad><br>y><br><div id="app"><br>{{ message }}
               ink rel="stylesheet" href="in<br>cript src="https://cdn.jsdel<sup>.</sup><br>><br>iv id="app"><br>{{ message }}<br>div>
            </div>
            <script>
               var app = new Vue({}el: '#app',
                data: {
                  ipt><br>r app = new Vue({<br>l: '#app',<br>ata: {<br>message: 'Hello Vue!'
                 }
               });
            </script>
      </body>
 </html>
```
# VUE embutido no HTML

<html lang="en">

<head>

<title>App</title>

<script src="https://unpkg.com/vue@next"></script>

</head>

<body>

<div id="app">

{{ message }}

</div>

<script>

const app  $=$  { data() {

return {

message: "hello world"

}; } };

Vue.createApp(app).mount("#app");

</script>

</body>

</html>

### VUE Diretivas

- O VUE possui um conjunto de diretivas que permitem manipular o DOM da página
- **JUE Diretivas**<br> **As diretivas utilizam o prefixo v- e adicionam um comportamento reativo**<br> **As diretivas utilizam o prefixo v- e adicionam um comportamento reativo**<br>
aos elementos da página associados com uma instância de aos elementos da página associados com uma instância de uma aplicação VUE
- **<u>D</u>** Para maiores informações:
	- https://v3.vuejs.org/api/directives.html
- **D** Algumas diretivas
	- v-for
		- **□** Utilizado para exibir uma lista de itens utilizando os dados de um vetor
	- **u** v-bind
		- Permite ligar um atributo a um valor de uma instância da aplicação
	- v-on
- ação VUE<br>
maiores informações:<br>
thes://v3.vuejs.org/api/directives.html<br>
mas diretivas<br>
for<br>
n Utilizado para exibir uma lista de itens utilizando os dados de um vetor<br>
bind<br>
n Permite ligar um atributo a um valor de uma i instância da aplicação

# v-on **Exemplo**

```
D VUE
 v = c<br>
\frac{c}{c}<br>
\frac{c}{c}<br>
\frac{c}{c}<br>
\frac{c}{c}<br>
\frac{c}{c}<br>
\frac{c}{c}<br>
\frac{c}{c}<br>
\frac{c}{c}<br>
\frac{c}{c}<br>
\frac{c}{c}<br>
\frac{c}{c}<br>
\frac{c}{c}<br>
\frac{c}{c}<br>
\frac{c}{c}<br>
\frac{c}{c}<br>
\frac{c}{c}<br>
\frac{c}{c}<br>
\frac{c}{c}<br>
\frac{c}{c}<br>
\frac{cdata() {
        COM<br>
SEPERTIFY AND A SET ON SET ON SET ON SET ON SET ON SET ON SET ON SET ON SET ON SET ON SET ON SET ON SERVERTIFY AND SERVERTIFY AND SERVERTIFY AND SERVERTIFY AND SERVERTIFY AND SERVERTIFY AND SERVERTIFY AND SERVERT ON 
            on<br>
VUE<br>
st EventHandling = {<br>
ta() {<br>
sturn {<br>
= HTML<br>
div id="event-ha<br>
= {<br>
= HTML<br>
cdiv id="event-ha<br>
= {<br>
= HTML<br>
cdiv id="event-ha<br>
= {<br>
= HTML<br>
cdiv id="event-ha<br>
= {<br>
= {<br>
= HTML<br>
cdiv id="event-ha<br>
= {<br>
= {<br>
= {<br>

        }
    },
    methods: {
       reverseMessage() {
            VUE<br>
st EventHandling = {<br>
ta() {<br>
sturn {<br>
message: 'Hello Vue.js!' sturn {<br>
message: 'Hello Vue.js!' Message</butt<br>
sthods: {<br>
everseMessage() {<br>
this.message = this.message<br>
.split(")<br>
.reverse()
              .split('')
               .reverse()
               .join('')
        }
    }
 }
Vue.createApp(EventHandling).mount('#event-handling')
```

```
D HTML
g<br>HTML<br><div id="event-handling" class="demo"><br><p>{{ message }}</p><br><button v-on:click="reverseMessage">Reverse
   HTML<br>div id="event-handling" class="demo"><br><p>{{ message }}</p><br><br/>shutton v-on:click="reverseMessage">ReverseMessage</button>
   Mark HTML<br>div id="event-handling" class="demo"><br><p>{{ message }}</p><br>\station v-on:click="reverseMessage">ReverseMessage</button><br>\div>
Message</button>
\langlediv\rangle
```
# v-bind Exemplo

```
 JS
const AttributeBindingApp = {
 data(){
   -bind<br>
<u>xemplo<br>
us</u><br>
nst AttributeBindingApp = {<br>
ata() {<br>
return {<br>
message: 'You loaded this page on ' + new Dat<br>}
     bind<br>
<br>
<br>
US<br>
st AttributeBindingApp = {<br>
<br>
ta() {<br>
eturn {<br>
message: 'You loaded this page on ' + new Date().toLocaleString()<br>
message: 'You loaded this page on ' + new Date().toLocaleString()
   }
  }
}
Vue.createApp(AttributeBindingApp).mount('#bind-attribute')
O HTML
<div id="bind-attribute" class="demo">
 <span v-bind:title="message">
   Hover your mouse over me for a few seconds to see my dynamically-bound
   title!
```
</span>

 $\langle$ div $\rangle$ 

# v-for **Exemplo**

}

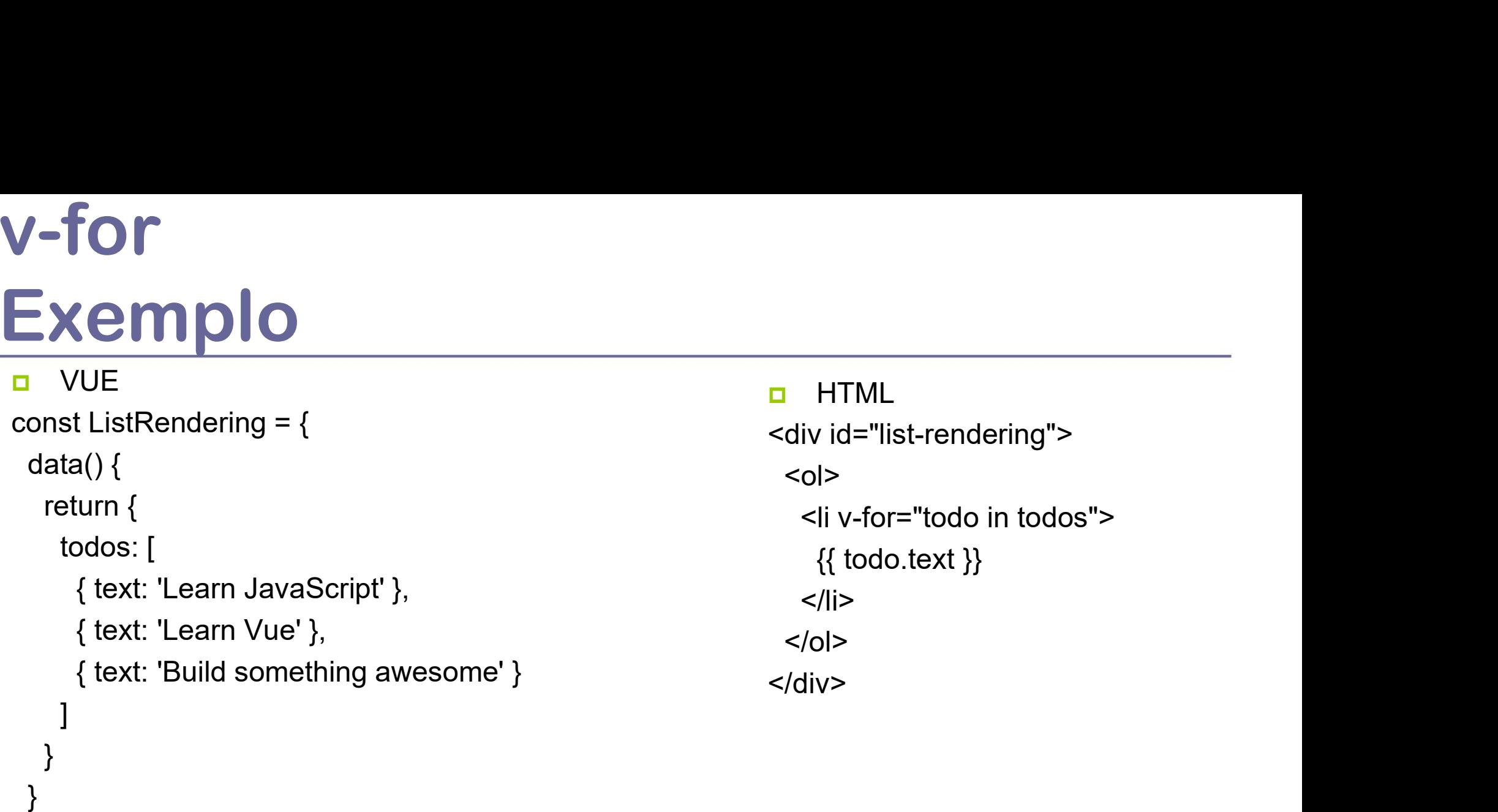

Vue.createApp(ListRendering).mount('#list-rendering')

## VUE Component

- O VUE trabalha com o conceito de componentes associados à uma página web
- **u** Um página web pode ser vista como um conjunto de componentes
- Um componente é uma instancia de um elemento com valores prédefinidos **JE Component**<br>
D VUE trabalha com o conceito de co<br>
Dágina web<br>
Jm página web pode ser vista como i<br>
Jm componente é uma instancia de u<br>
definidos<br>
Exemplo de uso<br>
<div id="app"><br>
<app-nav></app-nav><br>
<app-view><br>
capp-vie

### $\Box$  Exemplo de uso

- 
- <app-nav></app-nav>
- <app-view>
- <app-sidebar></app-sidebar>
- <app-content></app-content>
- </app-view>
- $\langle$ div $\rangle$

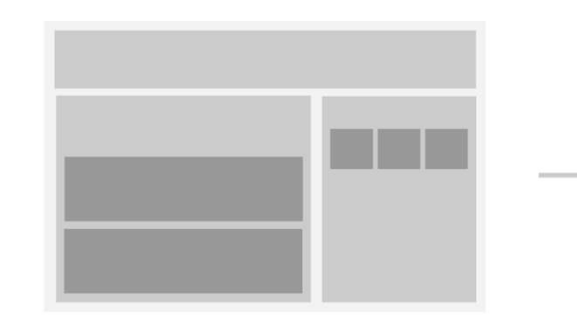

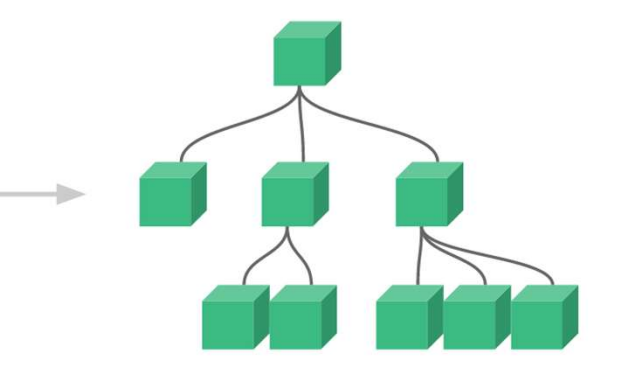

# VUE Component VUE Component<br>Visão Geral<br><sup>// Create Vue application</sup><br>const app = Vue.createApp(...) VUE Component<br>Visão Geral<br><sup>// Create Vue application</sup><br>const app = Vue.createApp(...)<br><sup>//</sup> Define a new component called todo.item VUE Component<br>Visão Geral<br>
// Create Vue application<br>
const app = Vue.createApp(...)<br>
// Define a new component called todo-item<br>
app component/(todo.item' / template: `clipThis is a tr VUE Component<br>
Visão Geral<br>
// Create Vue application<br>
const app = Vue.createApp(...)<br>
// Define a new component called todo-item<br>
app.component('todo-item', { template: `<li>This is a todo</li>`<br>)) VUE Component<br>
Visão Geral<br>
// Create Vue application<br>
const app = Vue.createApp(...)<br>
// Define a new component called todo-item<br>
app.component('todo-item', { template: `<li>This is a todo</li>`<br>})<br>// Mount Vue applicatio VUE Component<br>
Visão Geral<br>
// Create Vue application<br>
const app = Vue.createApp(...)<br>
// Define a new component called todo-item<br>
app.component('todo-item', { template: `<li>This is a todo</li><br>
})<br>
// Mount Vue applicati

```
})
   Create Vue application<br>
onst app = Vue.createApp(...)<br>
Define a new component called todo-item<br>
pp.component('todo-item', { template: `<li>This is a todo</li>`<br>
Mount Vue application<br>
pp.mount(...)<br>
ol><br>
<!-- Create an ins
```

```
app.mount(...)
```
### $\leq$ ol $>$

```
<todo-item></todo-item>
</ol>Mount Vue application<br>pp.mount(...)<br>ol><br><l-- Create an instance of the todo-item component --><br>\leq dodo-item></todo-item><br>/ol><br>pp.component("todo-item', {<br>props: ['todo'],<br>template: `<li>{{ todo.text }}</li>`
```

```
app.component('todo-item', {
props: ['todo'],
})
```
# Exemplo de Componente<br>
In VUE https://codepen.io/team/Vue/pen/VwLxeE

```
D VUE
Exemplo de Component<br>
\frac{1}{\sqrt{1-\frac{1}{1-\frac{1}{1-\frac{data() \{\mathbf{Xemp}<br>
\mathbf{Xemp}<br>
\mathbf{VUE}<br>
\mathsf{mst} ComponentsApp = {<br>
\mathsf{mst}(\mathsf{a})}<br>
\mathsf{return} \left\{ \begin{array}{ll} \mathsf{grocr}(\mathsf{iter} \mid \mathsf{a} \mathsf{t} \mathsf{t}) \in \mathsf{rct}(\mathsf{r} \mid \mathsf{t} \mathsf{t}) \in \mathsf{rct}(\mathsf{r} \mid \mathsf{t} \mathsf{t} \mid \mathsf{t} \mid \mathsf{t} \mid \mathsf{t} \mid \mathsf{groceryList: [
           { id: 0, text: 'Vegetables' },
           { id: 1, text: 'Cheese' },
            { id: 2, text: 'Whatever else humans are supposed to eat' }
         ]
      }
   }
}
const ComponentsApp = {<br>
data() {<br>
return {<br>
groceryList: [<br>
{ id: 0, text: 'Vegetables' },<br>
{ id: 1, text: 'Cheese' },<br>
{ id: 2, text: 'Whatever else humans are supposed to eat<br>
]<br>
}<br>
}<br>
const app = Vue.createApp(Componen
app.component('todo-item', {
  props: ['todo'],
   { id: 0, text: 'Vegetables' },<br>
{ id: 1, text: 'Cheese' },<br>
{ id: 2, text: 'Whatever else humans are supposed to eat' }<br>
}<br>
}<br>
onst app = Vue.createApp(ComponentsApp)<br>
pp.component('todo-item', {<br>
props: ['todo'],<br>
templat
})
app.mount('#components-app')
                                                                                             https://codepen.io/team/Vue/pen/VwLxeEz
```
# Exemplo de Componente

### **D** HTML

### https://codepen.io/team/Vue/pen/VwLxeEz

<div id="components-app" class="demo">

 $\langle$ ol $>$ 

 $<$   $-$ 

Xemplo de Componente<br>
HTML https://codepen.io/team/Vue/pen/VwLxeEz<br>
id="components-app" class="demo"><br>
<br>
Now we provide each todo-item with the todo object it's representing, so that its content can<br>
Mynamic. be dynamic.

-->

```
<todo-item
```

```
v-for="item in groceryList"
```

```
v-bind:todo="item"
```

```
v-bind:key="item.id"
```

```
></todo-item>
```
 $<$ / $<$ / $>$ 

 $\langle$ div $\rangle$ 

# VUE Sample  $\textbf{Reverse Message} \ \underset{\text{cost EventHandlingApp = { \atop \text{data() } \atop \text{return } \{ \atop \text{meescase: "Hello Vue is"}}}{}\text{}}{\textbf{NOL} \ \textbf{O}(1) \ \textbf{O}(1) \ \textbf{O}(1)} \ \ \text{O}(1) \ \ \text{O}(1) \ \ \text{O}(1) \ \ \text{O}(1) \ \ \text{O}(1) \ \ \text{O}(1) \ \ \text{O}(1) \ \ \text{O}(1) \ \ \text{O}(1) \ \ \text{O}(1) \ \ \text{O}(1) \ \ \text{O}(1) \ \ \text{O}(1) \ \ \text{O}(1$

JS

```
Reverse Message
this.message = this.message
 data() {
 return {
  message: 'Hello Vue.js!'
  }
 },
 methods: {
  reverseMessage() {
   .split('')
   .reverse()
   .join('')
  }
 }
}
```
Vue.createApp(EventHandlingApp).mount('#event-handling')

# VUE Sample Reverse Message

**O** HTML

<div id="event-handling" class="demo">

 $\{p>\}$ {{ message }} $\langle p$ 

<button v-on:click="reverseMessage">Reverse Message</button> HTML<br>div id="event-handling" class="demo"><br><p>{{ message }}</p><br><br/>solution v-on:click="reverseMessage">Reverse Messay<br>/div><br>CSS<br>demo {<br>font-family: sans-serif;<br>border: 1px solid #eee;<br>border-radius: 2px;<br>padding: 20px 3

 $\langle$ div $>$ 

CSS

.demo {

font-family: sans-serif;

border-radius: 2px;

padding: 20px 30px;

margin-top: 1em;

margin-bottom: 40px;

user-select: none;

overflow-x: auto;

}

https://codepen.io/team/Vue/pen/dyoeGjW

## VUE App Lifecyle

A figura ao lado mostra o ciclo de vida de uma aplicação baseada no VUE 3.

- **D** Maiores informações:
	- **https://v3.vuejs.org/guide/instance.html#lifecy** cle-hooks

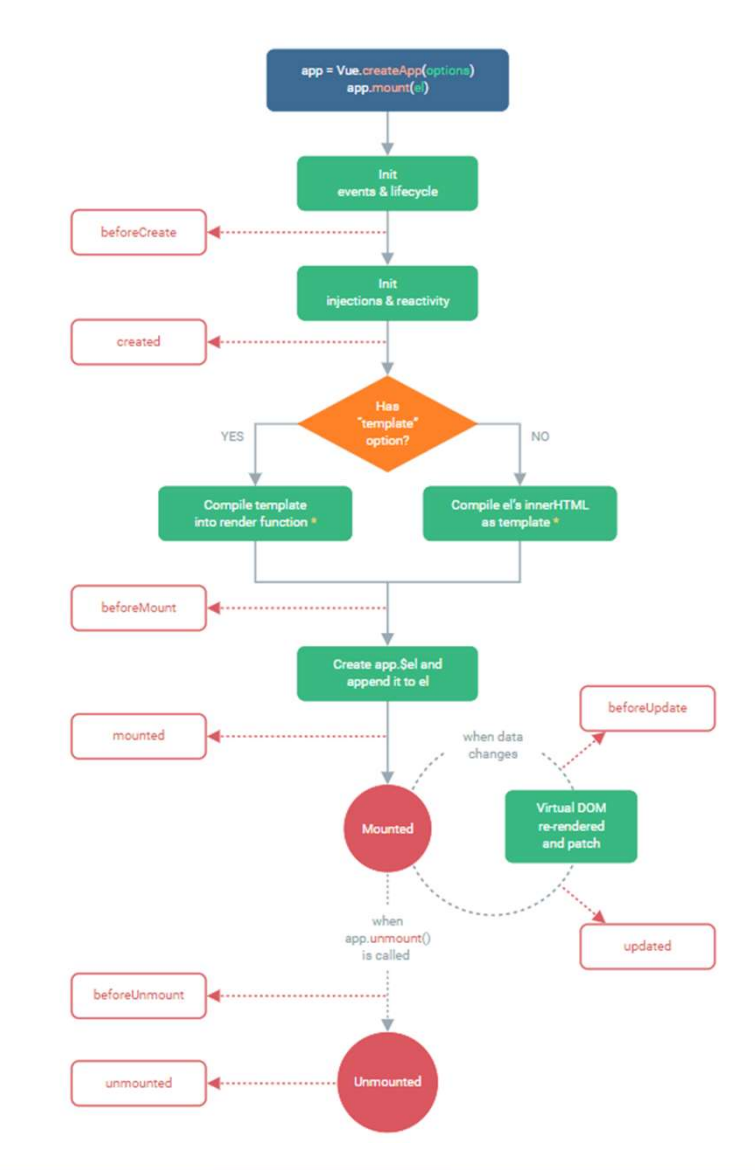

# VUE Single-File Components

- VUE Single-File Components<br>
o VUE utiliza um tipo de arquivo chamado \*.vue que é um formato<br>
especial de arquivo que permite encapsular o template, a lógica e o estilo<br>
em um único componente especial de arquivo que permite encapsular o template, a lógica e o estilo em um único componente **JE Single-File Components**<br>
D VUE utiliza um tipo de arquivo chamado \*.vue que é um forograda de arquivo que permite encapsular o template, a lógem um único componente<br>
No geral a ideia do SFC é criar componentes menores
- D No geral a ideia do SFC é criar componentes menores e reutilizáveis
- O arquivo possui a seguinte estrutura:
	- <template> //view
	- <script> //logic
	-
- A sintaxe deste arquivo é compatível com a linguagem HTML
- D Maiores informações:
	- https://vuejs.org/guide/scaling-up/sfc.html#introduction

## VUE CLI

- O VUE CLI é um ambiente completo para desenvolvimento rápido de aplicações baseadas no VUE JE CLI<br>
→ VUE CLI é um ambiente completo para desenvolvimento rápido de<br>
plicações baseadas no VUE<br>
→ VUE CLI possui três componentes<br>
■ CLI – pacote que permite acessar o vue do terminal do SO<br>■ CLI SERVICE – serviço bás **JECLI**<br>
DIVUE CLI é um ambiente completo para desenvolvimento rápido de<br>
plicações baseadas no VUE<br>
DIVUE CLI possui três componentes<br>
ELI – pacote que permite acessar o vue do terminal do SO<br>
ELI SERVICE – serviço básico VUE CLI é um ambiente completo para desenvolvimento rápido de plicações baseadas no VUE<br>plicações baseadas no VUE<br>D VUE CLI possui três componentes<br>- CLI – pacote que permite acessar o vue do terminal do SO<br>- CLI SERVICE –
- **D** O VUE CLI possui três componentes
	-
	-
	-

- **D** Maiores informações:
	- https://cli.vuejs.org/